## **ANALYTICS PLATFORM FOR PREDICTING EPIDEMICS**

### **1 Background**

The project specification has been developed in collaboration with the Integrated Systems for Epidemic Response (ISER) which is a NHMRC Centre for Research Excellence located at UNSW. ISER monitors global epidemics and provides critical analysis of outbreaks of public health significance. ISER also conducts applied systems research, enhance collaboration and build capacity in health systems research for epidemic control. It brings together experts in field epidemiology and epidemic response, military experts, international law and risk science experts, and government and non-government agencies involved in epidemic response. The project specification is meant to contribute towards automating and epidemics detection system called EpiWATCH which uses openly available data sources to produce the following information:

- **Outbreak Alerts:** Rapid intelligence service providing outbreak alerts from publicly available sources.
- **Watching Briefs:** Critical analyses prepared on outbreaks that are serious, persistent, have unusual characteristics or high case fatality rates.
- **Digest:** A regular presentation/newsletter available to inform policy makers, government and other stakeholders about recent outbreaks.

Refer to the article [5] for some background knowledge on using social media and news for epidemic detection.

### **2 Project Overview**

Student teams will complete an outbreak surveillance system in two stages. **Stage 1: Develop an API to access disease reports following the provided specifications described in Section 3.**

**Stage 2: Develop a platform that provides one or more of the following functions for an end user interested in epidemics detection:**

- Ability to integrate data from different sources and presented in a user-friendly way
- Ability to browse news related to a disease outbreak over a period of time/geographically, identify news about outbreak of interest
- Ability to examine social media related posts on disease outbreaks over a period of time, identify particular trends
- Ability to provide advanced analysis facilities such as analysing the impact of an outbreak on residents of the region over a period of time or predicting potential outbreaks based on historical patterns.

These functions should be provided through a user friendly and integrated web-based GUI. The requirements provided in this specification are very generic and teams have the flexibility to add new functionalities, after discussing with the mentor. Furthermore, the teams have the flexibility to select the scope of their platform, what users they are targeting for, what business value they deliver. It is expected that teams will be delivering unique solutions at the end of the workshop.

Details of the stage 2 are described in section 4.

## **3 First stage**

Each team will select a website from Appendix A as their main data source. Information on how the current EpiWatch team manually extracts data from these data sources is provided for you on WebCMS. The objective of this stage is to automate this data extraction and publication process.

Each team should:

- Develop a scraper to gather data from the main data source (Section 3.1).
- Develop an API to provide disease reports on demand, following the input and output formats defined (Section 3.2).
- Create a website with API documentation (Section 3.3)

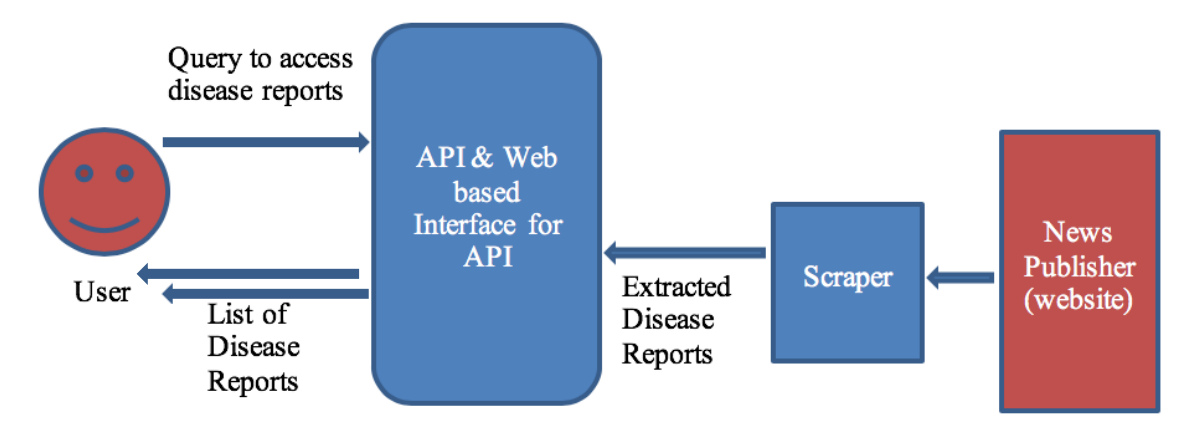

The language in which the modules are to be written is not important as long as the API can be invoked publicly over the web.

### **3.1 Develop a scraper to frequently gather data from the main data source.**

The objective of the scraper is to automatically access the news publishing web site, and fetch disease reports/news articles. You can decide how often scraper should run.

Based on the availability and reliability of the selected data source, you can design your scraper to access data source in a given frequency (e.g. daily) and accumulate data in a repository or to access data source when an API call is made and fetch the data on demand. Note- We recommend processing raw news items, extracting metadata and saving them as separate attributes. Moreover, identifying key words, indexing and storing them in a database can be advantageous for efficient search.

You are free to use any third-party libraries freely available. An example is Python scrappy library (https://scrapy.org). [1] provides a tutorial on how to develop a scraper with scrappy.

### **3.2 Develop an API to accesses disease reports, following the input and output formats defined.**

The objective is to build an API that would easily enable a client to find and access all the disease reports related to a given search terms including disease, and location for a given period of time.

The module aims to isolate some specific news according to the user's criteria.

The user has to input 3 main information: period of interest, key term and location

The module will then filter the disease reports first according to the period (start date  $+$  end date) entered by the user and then the key word and locations.

Note: It is easy to filter data, if the disease reports are annotated with relevant search terms and locations as additional attributes.

The API should deliver data in the specific format defined in Appendix C. It is acceptable to leave certain output fields empty, if disease report does not contain relevant information.

#### **1. Input Parameters for API**

The user has to input the 3 main information:

- period of interest
- key terms
- location

#### **Period of Time:**

It's composed of two inputs:

- *A start date*
- *An end date*

Both dates have the respect the following format: **"yyyy-MM-ddTHH:mm:ss".** These inputs can NOT be empty.

For example: if I want to retrieve all the news that were issued between the first of October 2015 at 08:45:10 (8:45am 10 seconds) and the first of November 2015 at 19:37:12 (7:37pm 12 seconds), my inputs will be:

- start date = "2015-10-01T08:45:10"
- end date = "2015-11-01T19:37:12"

#### **Key terms:**

This input contains a comma separated list of all the key terms you want to get news about. This input can be empty or omitted in the case where the user doesn't want to restrict his search. Example: if you want to retrieve news related to Anthrax and Zika your input list should be:

 $keyterms = "Anth tax, Zika"$ 

API should not be case sensitive to the input terms. Set of frequently used key terms are provided in Appendix B.

#### **Location**:

User should be able to search disease reports by a location name (city/country/state etc.), which is a string to be matched with the content in the disease report.

Note: Disease reports published in data sources do not have a standard way of publishing locations. String based search is sufficient for your API. But we encourage teams to explore effective ways of extracting locations from the disease report and matching with user queries so that geographic locations can be matched at different levels. For example, is it possible to implement API in such a way that when a user is searching for New South Wales, all disease reports that mention "Sydney" are returned, detecting Sydney is located inside New South Wales. You may want to explore geo-location taxonomies for that.

### **3.3 Documenting the API.**

You are required to publish API documentation with parameter specifications, capability to execute and test the API online. This will be used by evaluators, and other teams in phase 2. API documentation should be published in Swagger UI(https://swagger.io/tools/swagger-ui/). Swagger is an open-source software framework backed by a large ecosystem of tools that helps developers design, build, document, and consume RESTful Web services. Swagger allows you to describe the structure of your APIs so that machines can read them. [2] will provide basic introduction to Swagger platform.

Your choice of programming platform may have libraries that automatically generate swagger documents for your APIs. [3] is an example framework for Python.

Your SwaggerUI should be host in a public URL and evaluators should be able to try your API through that. An example Swagger API documentation can be found in [4].

## **4 Second stage**

Second stage is to develop a web application that integrates disease reports from the API you developed and other APIs. These APIs include Google News API

(https://newsapi.org/s/google-news-api), Twitter API and APIs developed by other teams on different data sources.

You are required to integrate with at least 1 of the other APIs and provide an interface for users to search and visualize disease reports over time or based on locations.

Furthermore, each team will have the choice of adding new requirements in consultation with their mentor. These new requirements will revolve around:

- Adding analytics facilities such the ability to predict the outbreak of a particular disease based on a number of disease report appearing within a similar location and around the same time period.
- Enhancing the data visualization and the user experience in navigating through large number of disease reports over multiple locations and time periods.

The second stage gives a lot of freedom for the teams to choose an area they are interested in, they can refine their ideas during mentoring sessions. The main theme is looking at interrelations between disease reports and information extracted from social media to get an idea about possible outbreaks in multiple regions over specific time periods.

Note: Appendix F provides a list of web sites that may provide additional information useful for your platform.

# **5 Appendix A: Data Sources for outbreak reports**

The students need to choose one particular data source amongst those provided here:

- **WHO Website – Outbreaks News**o http://www.who.int/emergencies/diseases/news/en/
- **ProMed**
	- o http://www.promedmail.org
- **CDC**
	- o https://www.cdc.gov/outbreaks/
	- **Outbreak News Today**o http://outbreaknewstoday.com
- **CIDRAP**o http://www.cidrap.umn.edu
- **Global Incident Map**o http://outbreaks.globalincidentmap.com
- **Flu tracker**
	- o https://flutrackers.com/forum/
	- o Latest news page: https://flutrackers.com/forum/search?searchJSON={%22last%22%3A{%22fro m%22%3A%22lastDay%22}%2C%22view%22%3A%22topic%22%2C%22st arter\_only%22%3A+1%2C%22sort%22%3A{%22lastcontent%22%3A%22de  $sc\frac{622}{962C\frac{622}{82C\frac{622}{8C\frac{1}{100C\frac{1}{100C\frac{1}{100C\frac{1}{100C\frac{1}{100C\frac{1}{100C\frac{1}{100C\frac{1}{100C\frac{1}{100C\frac{1}{100C\frac{1}{100C\frac{1}{100C\frac{1}{100C\frac{1}{100C\frac{1}{100C\frac{1}{100C\frac{1}{100C\frac{1}{100C\frac{1}{100C\frac{1}{100C\frac{1}{100C$

#### • **H5N1 (Blog by Crawford Kilian)**

o https://crofsblogs.typepad.com/h5n1/

Note: additional details on how current users manually access data on these pages are published in WebCMS for your reference.

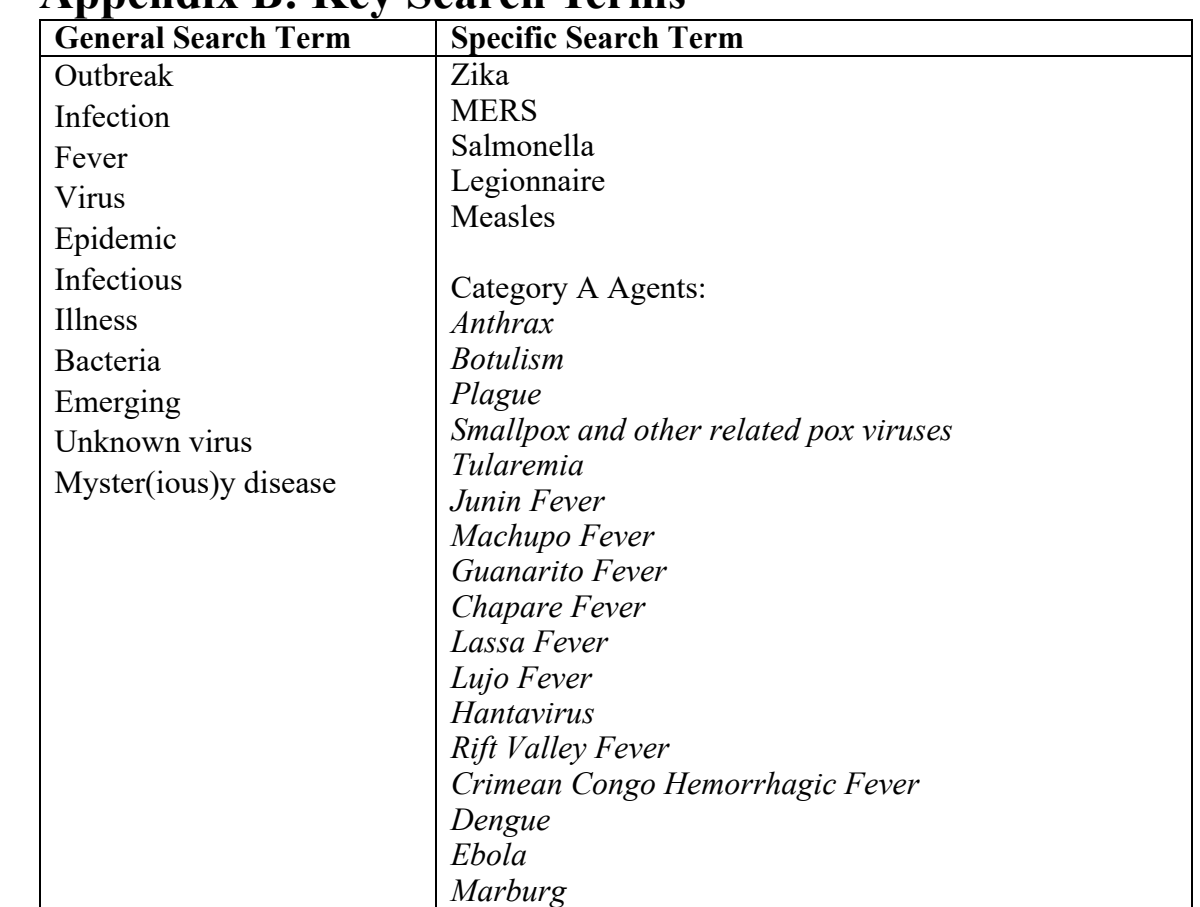

## **6 Appendix B: Key Search Terms**

## **7 Appendix C: Disease Report Standard Format**

To read the schema:

- Any text within angled brackets should be replaced by some other json, as follows:
- If the text within the angled brackets mentions a json type such as 'string', or 'number', it should be replaced with the appropriate type. For example, if in the schema, you encounter text such as '<string>' or '<number>', in your json file, these should be replaced by a valid JSON string or valid JSON number respectively.
- If the text within the angled bracket mentions some json type with two colons and then a name, it refers to a subsection of this document that will describe the json that should replace the angled bracket. For example, if you encounter '<string::date>' within the schema, look for a section of this document called '<string::date>'. That section will describe what you should insert in those places.
- As usual,  $\{\}$  refers to a json object and  $\lceil \cdot \rceil$  refers to a json array.
- See https://www.json.org/ for more info on the json format.

You should store (and send to the server) articles in the following json format:

```
{
  url: <string>,
 date of publication: <string::date>,
  headline: <string>,
 main_text: <string>.
  reports: [<object::report>]
}
object::report
An object containing information about 1 or more events (death, reports, 
etc) of a disease and/or syndromes.
{
 disease: [<string::disease>],
 syndrome: [<string::syndrome>],
 reported_events: [<object::event-report>],
  comment: <string>
}
```
The array of diseases represent a disjunction. That is, if three diseases are listed that means this object represents one of those, but it is uncertain which.

The array of syndromes is a conjunction. That is, if three syndromes are listed, all three are associated with this object.

#### **object::event-report**

An object listing the details of an event, including the type (presence, death, etc), the date the event occurred and the location in which it occurred. The number-affected field contains the number affected by this event. For example, if this event report regards 10 infected, then the type is "infected" and the number-affected is 10.

```
 type: <string::event-type>,
date: <string::date>,
location: [<object::location>],
 number-affected: <number>
```
#### **string::date**

{

}

Contains either a single date or a range of dates:

Either string::date-exact or string::date-range

#### **string::date-exact**

yyyy-mm-ddThh:mm:ss format in ISO standard. Year is mandatory, every other segment is optional. Use 'x' character if missing. String must match the following regular expression: (can use https://regex101.com/ to test)

 $\wedge$ (\d{4})-(\d\d|xx)-(\d\d|xx)T(\d\d|xx):(\d\d|xx):(\d\d|xx)\$

Examples of what is OK:

 $\bullet$  2018-xx-xxTxx:xx:xx

- $2018 11 01$ Txx $·xx·xx$
- $2018 11 xxT17:00:xx$

#### **string::date-range**

Let d1 and d2 both be of format string::date-exact (see section above). Then, string::daterange must follow format:

d1 to d2

And furthermore d1 must be a date before d2.

The string must match the following regexp, and the first date must be before the second date:

 $\wedge$ (\d{4})-(\d\d|xx)-(\d\d|xx)T(\d\d|xx):(\d\d|xx):(\d\d|xx) to (\d{4})-(\d\d|xx)- $(\ddot{\alpha}|xx)T(\ddot{\alpha}|xx)$ : $(\ddot{\alpha}|xx)$ : $(\ddot{\alpha}|xx)$ \$

Some examples of what is OK:

- 2018-xx-xxTxx:xx:xx to 2019-xx-xxTxx:xx:xx
- 2018-11-01T17:xx:xx to 2018-12-xxTxx:xx:xx

Some examples of what is NOT OK:

- 2018-xx-xxTxx:xx:xx to 2017-xx-xxTxx:xx:xx (the first date is later than the second date)
- 2018-11-03Txx:xx:xx to 2018-11-xxTxx:xx:xx (it is ambiguous whether the second date is later than the first date)

#### **string::event-type**

One of:

- "presence"
- "death"
- "infected"
- "hospitalised"
- "recovered"

#### **string::disease**

An identifier corresponding to the name of a disease listed in the supplementary file disease list.json (see Appendix D). You should assume **disease** list.json is a file that will be updated when new diseases emerge and cater API output to consider them dynamically.

#### **string::syndrome**

An identifier corresponding to the name of a syndrome listed in the supplementary file **syndrome** list.json (see Appendix E). You should assume **syndrome** list.json is a file that will be updated when new syndromes emerge and cater API output to consider them dynamically.

#### **object::location**

The complications involved in storing locations can be a 3 month project in and of itself. So two versions will be allowed, a basic and an advanced version.

The basic version:

{

 country: <string>, location: <string>

### Where country is the country name and location contains any other details about the location (e.g. province, city, etc.)

#### The advanced version (optional):

geonames-id: <number>

}

{

}

where the geonames-id field refers to a geonames ID from the geonames database (http://www.geonames.org/)

### **An example disease report and how it is published in JSON is shown below: Here is an article:**

URL: www.who.int/lalala Title: Outbreaks in Southern Vietnam Date of publication: 12 December 2018

*Three people infected by what is thought to be H5N1 or H7N9 in Ho Chi Minh city. First infection occurred on 1 Dec 2018, and latest is report on 10 December. Two in hospital, one has recovered. Furthermore, two people with fever and rash infected by an unknown disease.*

**----------------**

#### **The JSON Example:**

```
{
  "url":"www.who.int/lalala",
 "date_of_publication":"2018-12-12Txx:xx:xx",
  "headline":"Outbreaks in Southern Vietnam",
 "main text": "Three people infected by what is thought to be H5N1 or H7N9 in Ho Chi Minh city.
First infection occurred on 1 Dec 2018, and latest is report on 10 December. Two in hospital, one 
has recovered. Furthermore, two people with fever and rash infected by an unknown disease.",
  "reports":[
    {
      "disease":[
        "influenza a/h5n1",
        "influenza a/h7n9"
      ],
      "syndrome":[
      ],
      "reported_events":[
        {
         "type":"recovered",
         "date":"2018-12-01Txx:xx:xx to 2018-12-10Txx:xx:xx",
         "location":{
           "geonames-id":1566083
         },
         "number-affected":1
        },
        {
         "type":"hospitalised",
         "date":"2018-12-01Txx:xx:xx to 2018-12-10Txx:xx:xx",
         "location":{
           "geonames-id":1566083
         },
         "number-affected":2
       }
      ],
      "Comment":null
    },
    {
      "disease":[
        "unknown"
      ],
      "syndrome":[
        "Acute fever and rash"
      ],
      "reported_events":[
        {
         "type":"infected",
         "date":"2018-12-01Txx:xx:xx to 2018-12-10Txx:xx:xx",
         "location":{
           "geonames-id":1566083
         },
         "number-affected":2
       }
      ],
      "comment":null
    }
  ]
}
```
# **8 Appendix D - disease\_list.json**

[

```
"name": "unknown" },
 " "name": "other" },
 "name": "anthrax cutaneous" },
 "name": "anthrax gastrointestinous" },
 "name": "anthrax inhalation" },
 "name": "botulism" },
 "name": "brucellosis" },
 " name": "chikungunya" },
 "name": "cholera" },
{ "name": "cryptococcosis" },
 "name": "cryptosporidiosis" },
 "name": "crimean-congo haemorrhagic fever" },
 " name": "dengue" },
 "name": "diphteria" },
{ "name": "ebola haemorrhagic fever" },
 "name": "ehec (e.\text{coli})" },
 "name": "enterovirus 71 infection" },
 "name": "influenza a/h5n1" },
 "name": "influenza a/h7n9" },
 "name": "influenza a/h9n2" },
{ "name": "influenza a/h1n1" },
 "name": "influenza a/h1n2" },
 "name": "influenza a/h3n5" },
 "name": "influenza a/h3n2" },
 "name": "influenza a/h2n2" },
{ "name": "hand, foot and mouth disease" },
 "name": "hantavirus" },
 "name": "hepatitis a" },
\{ "name": "hepatitis b" \},"name": "hepatitis c" },
 " "name": " hepatitis d" },
\{ "name": "hepatitis e" \},"name": "histoplasmosis" },
 "name": "hiv/aids" },
 "name": "lassa fever" },
 "name": "malaria" },
{ "name": "marburg virus disease" },
 "name": "measles" },
 "name": "mers-cov" },
 "name": "mumps" },
 "name": "nipah virus" },
{ "name": "norovirus infection" },
{ "name": "pertussis" {},
"name": "plague" },
 "name": "pneumococcus pneumonia" },
\{ "name": "poliomyelitis" \},"name": "q fever" \},\{ "name": "rabies" \},{ "name": "rift valley fever" },
 "name": "rotavirus infection" },
 "name": "rubella" },
```
Content, Fethi Rabhi 2019 **Public/Confidential**

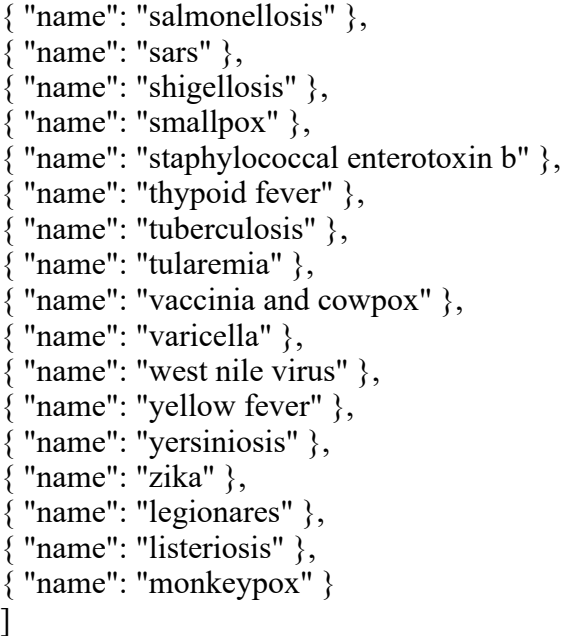

# **9 Appendix E - syndrome\_list.json**

"name": "Haemorrhagic Fever" },

"name": "Acute Flacid Paralysis" },

"name": "Acute gastroenteritis" },

"name": "Acute respiratory syndrome" },

"name": "Influenza-like illness" },

"name": "Acute fever and rash" },

"name": "Fever of unknown Origin" },

"name": "Encephalitis" },

"name": "Meningitis" },

[

]

# **10 Appendix F: Websites for additional information**

- Emerging Viruses, Virus Discovery and Virus Characterization (Blog by Ian M Mackay) http://www.scoop.it/t/virus-discovery-and-characterisation
- Training Programs in Epidemiology and Public Health Interventions Network (TEPHINET) – http://www.tephinet.org/
- Health map http://www.healthmap.org/en/
- Health map daily diseases http://www.healthmap.org/diseasedaily/category/outbreak
- Disease Outbreak News (DONs) http://www.who.int/csr/don/en/
- MedScape Infectious Diseases http://www.medscape.com/infectiousdiseases
- WHO ICD11 Disease Classification https://icd.who.int/
- WHO The Weekly Epidemiological Record (WER) http://www.who.int/wer/en/
- Nosocomial outbreak database http://www.outbreak-database.com/Home.aspx
- WHO Dengue net http://apps.who.int/globalatlas/default.asp
- Australia notifiable disease data (Provides downloadable tables, need to read and update frequently)– http://www9.health.gov.au/cda/source/cda-index.cfm
- NSW Infectious disease alerts http://www.health.nsw.gov.au/infectious/alerts/Pages/default.aspx

# **11 References:**

[1] https://www.scrapehero.com/tutorial-how-to-scrape-amazon-product-details-using-python/

[2] https://swagger.io/docs/specification/2-0/what-is-swagger/

[3] https://flask-restplus.readthedocs.io/en/stable/swagger.html#swagger-ui

[4] http://petstore.swagger.io

[5] https://theconversation.com/social-media-for-tracking-disease-outbreaks-fad-or-way-ofthe-future-66401